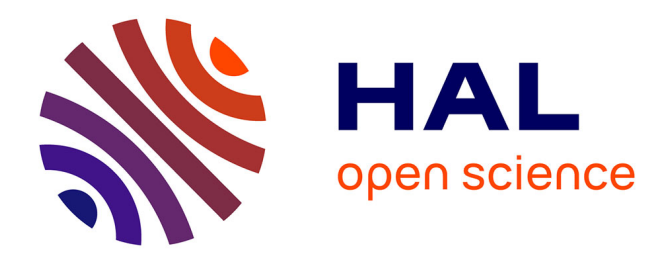

# **Les utilisations pédagogiques du Sphinx, de l'enseignement à la recherche**

Jean Moscarola

# **To cite this version:**

Jean Moscarola. Les utilisations pédagogiques du Sphinx, de l'enseignement à la recherche. Revue de l'EPI (Enseignement Public et Informatique), 1995, 78, pp.219-235. edutice-00001145

# **HAL Id: edutice-00001145 <https://edutice.hal.science/edutice-00001145>**

Submitted on 15 Nov 2005

**HAL** is a multi-disciplinary open access archive for the deposit and dissemination of scientific research documents, whether they are published or not. The documents may come from teaching and research institutions in France or abroad, or from public or private research centers.

L'archive ouverte pluridisciplinaire **HAL**, est destinée au dépôt et à la diffusion de documents scientifiques de niveau recherche, publiés ou non, émanant des établissements d'enseignement et de recherche français ou étrangers, des laboratoires publics ou privés.

# **LES UTILISATIONS PÉDAGOGIQUES DU SPHINX DE L'ENSEIGNEMENT À LA RECHERCHE**

# **1ère partie**

# **Jean MOSCAROLA**

Le SPHINX est un progiciel de traitement d'enquêtes et d'analyse de données. A l'origine écrit sous DOS en BASICA - la première version du logiciel date de 1985 - il a suivi l'évolution de la micro-informatique. Développé maintenant en C, il existe en version Macintosh ou Windows.

Ce logiciel a été développé en relation étroite avec les milieux de l'enseignement. et de la recherche. En licence mixte depuis 1988. il a été largement diffusé dans les établissements scolaires. Son évolution est le fruit d'une double réflexion méthodologique et pédagogique qui s'est concrétisée par la publication de plusieurs ouvrages 1, articles et études de cas.

Nous présenterons tout d'abord le SPHINX comme un logiciel outil. Nous montrerons ensuite que son utilisation conduit naturellement à une forme de pédagogie active : l'enseignement par l'action. Nous préciserons enfin comment les utilisations du logiciel ainsi que les développements dont le SPHINX continue d'être l'objet, contribuent à plus d'un titre à la recherche pédagogique.

# **UN LOGICIEL OUTIL**

L'originalité du SPHINX tient essentiellement aux trois caractéristiques suivantes : l'intégration, la vulgarisation et l'innovation.

#### **L'intégration**

1

De la conception du questionnaire à la présentation des conclusions de l'étude, le SPHINX met à la disposition du chercheur, de l'étudiant ou de l'élève un ensemble intégré de ressources utiles pour :

<sup>1</sup> MOSCAROLA J. : Enquête et analyse de données ; VUIBERT 1990, LAGARDE DE J. Initiation à l'analyse de données. DUNOD 1989.

LA REVUE DE L'EPI N° 78 UTILISATIONS PÉDAGOGIQUES DE SPHINX

- la conception et la réalisation du questionnaire,
- la saisie des réponses,
- le dépouillement, l'analyse et la présentation des résultats.

Le progiciel guide l'utilisateur au travers de chacune de ces étapes tout en l'aidant à organiser sa réflexion pour :

- rédiger les questions qui lui semblent pertinentes et décider ou non de les fermer en énumérant les réponses possibles,
- choisir de dépouiller le questionnaire sur l'ensemble des personnes interrogées ou sur telle ou telle catégorie qu'il fixera à loisir,
- s'interroger sur tel ou tel croisement, corrélation ou typologie.

Les tâches de gestion de la base de données, codification, gestion de fichiers, filtres, ainsi que tous les calculs statistiques sont entièrement automatisées. Mais la puissance de l'informatique est également utilisée pour automatiser les fonctions plus banales de présentation et d'édition : mise en page automatique du questionnaire des tableaux et graphiques, exploitation systématique sous Windows et Macintosh du "copier coller" et de l'insertion.

#### **La vulgarisation**

Le SPHINX a été développé dans le milieu des I.U.T. tertiaires et de la recherche en gestion. Les enquêtes, sondages d'opinion et analyses statistiques y sont abondamment utilisés, qu'il s'agisse d'enseigner les études de marchés ou de réaliser des travaux de recherche universitaire.

Dans ce contexte et plus généralement dans celui des sciences humaines, l'application des méthodes de la statistique telles qu'elles sont mises en oeuvre dans la plupart des logiciels posent problème du fait de la culture des utilisateurs et de la spécificité des terrains de recherche (imprécision des données, éléments qualitatifs).

De même, d'une manière plus banale le décalage est grand entre l'intuition d'une démarche d'observation naïve fondée sur de simples dénombrements et l'appareillage des techniques statistiques.

En effet il est aisé d'imaginer la construction d'un questionnaire et d'en analyser le dépouillement, mais les concepts mis en oeuvre dans la plupart des logiciels obscurcissent la démarche plus souvent qu'ils ne l'éclairent.

# *Intuition et expertise*

Le SPHINX au contraire part des intuitions naïves pour les enrichir progressivement.

Cela se fait tout d'abord par le vocabulaire en utilisant par exemple le terme de *question* plutôt que celui de *variable*. Vient ensuite l'utilisation systématique de solutions par défaut, proposées pour la réalisation des traitements ou la présentation des résultats. Ces solutions commentées et expliquées permettent de découvrir en essayant. Par exemple, la compréhension du test du chi-2 ou de l'analyse factorielle des correspondances peut être facilitée par des solutions graphiques ou visuelles plus éclairantes qu'une surabondance de paramètres techniques. (Annexe 1)

Enfin ce progiciel a les qualités d'un système expert. Développé à l'origine sous DOS comme un module séparé (OEDIPE), des fonctions d'expertise sont maintenant intégrées au logiciel. Elles permettent notamment d'utiliser une bibliothèque d'exemples de questions et de nomenclatures, structurées par thèmes et enrichissables par l'utilisateur. C'est le moyen pour le néophyte d'échapper aux très nombreux pièges que dissimule l'apparente évidence de certaines formulations et de combler son manque d'expérience. Une autre aide significative concerne la recherche du bon échantillon par la simulation des intervalles de confiance.

# *Deux versions selon le niveau de compétences*

Pour faciliter l'accès à l'ensemble de ces techniques, le SPHINX est diffusé en 2 versions,

La version de base permet, grâce aux fonctions de logiciel expert, une découverte purement intuitive. Cette version ne requiert aucune compétence statistique particulière et permet de réaliser complètement les travaux les plus courants que nécessitent une enquête.

LE SPHINX PLUS est une version avancée, qui ajoute aux fonctions de base les éléments suivants :

- la puissance des méthodes de calcul avancé, de l'analyse multivariée, de l'analyse lexicale,
- les possibilités d'un enrichissement sans limite par création de nouvelles variables,

- la souplesse d'utilisation apportée par de nombreuses possibilités de paramétrage des tâches.

#### **L'innovation**

Le parti-pris d'une approche intuitive et vulgarisée conduit à renouveler les approches classiques de la statistique A ce motif, vient s'ajouter celui d'avoir à travailler sur des données d'enquêtes très souvent complexes, qualitatives et imprécises.

#### *Sémantique et statistique*

Les traitements et propriétés statistiques ne renseignent que sur des structures numériques indépendantes des objets concrets qu'elles décrivent. Nommer des variables x et y suffit pour établir une fonction statistique entre elles. Mais il faut connaître la signification de x et de y pour donner une signification à la relation ainsi mise à jour. Une bonne corrélation entre revenu et éducation qualifie une structure numérique entre 2 séries de chiffres mais elle ne permet pas de déterminer s'il faut considérer que le revenu dépend de l'éducation ou l'inverse (Annexe 1).

La variable réduite à la donnée chiffrée est muette sans la compréhension de ce qu'elle permet de décrire. La véritable réflexion statistique commence avec l'interrogation sur le sens des variables. Il renvoie au contenu des questions et aux mots utilisés pour les formuler.

L'intégration des tâches de conception du questionnaire à celles du traitement permet ainsi de conserver ce lien essentiel entre sémantique et statistique. Ceci est important à tous les niveaux, du sondage fait en collège à la thèse de doctorat.

#### *Analyse de contenu et statistique lexicale*

Trop souvent la statistique impose ses schémas apparemment rigoureux en forçant les réponses sollicitées pour obtenir des descriptions d'états fixées à priori (questions fermées) ou des mesures artificielles de l'opinion (niveau de satisfaction, degré d'accord). Cette critique conduit les tenants des interviews non directifs et des études strictement qualitatives à rejeter toute formalisation. D'un extrême à l'autre "quanti" et "quali" s'opposent.

En gérant les question ouvertes (saisie, analyse thématique) comme n'importe quel texte plus ou moins structuré (découpage en unités de signification, navigation lexicale) le SPHINX permet de dépasser cette

pseudo-contradiction 2. Il est en effet possible de gérer des bases de données composites mélangeant questions ouvertes, fermées et/ou numériques. D'une manière plus générale les fonctions d'analyse lexicale dont il dispose conduisent à traiter n'importe quel texte en le structurant progressivement par création automatique et/ou interactive de nouvelles variables d'origine lexicale.

# *Analyse mutivariée et recherche interactive*

En ce qui concerne les techniques avancées de l'analyse de données, les méthodes classiques, analyse factorielle et de typologie, mettent en oeuvre des algorithmes apparemment automatiques mais impliquant le plus souvent des choix implicites - type de distances, conditions initiales -. Ces procédés peuvent être enrichis par l'intervention directe de l'utilisateur qui peut interactivement orienter les analyses en fonctions de ses intuitions, éventuellement enrichies par des simulations.

En développant ce type de méthode, on offre la possibilité au chercheur de véritablement explorer ses données en construisant progressivement des modèles où se combinent la mise en évidence de structures statistiques et la simulation de ses hypothèses. Ces méthodes sont notamment mises en oeuvre pour la construction interactive de classifications 3.

Après avoir décrit l'outil, examinons ce qu'il peut apporter à l'enseignement.

# **L'ENSEIGNEMENT PAR L'ACTION**

En suivant pas à pas les grandes étapes d'une étude réalisée par voie d'enquête le SPHINX présente l'avantage d'engager l'utilisateur dans une procédure qui le guide et qui structure ses tâches : élaboration du questionnaire, saisie des réponses traitement....

La banalité de cette démarche et la simplicité d'emploi du logiciel créent ainsi les conditions de son usage. La finalité de la tâche à chacune -

<sup>2</sup> MOSCAROLA J. : Analyse de contenu et analyse de données. Solutions logiciels pour une intégration quali/quanti Actes des Secondes journées internationales d'analyse statistique des données textuelles, INT . 1994.

<sup>3</sup> MOSCAROLA J. Simulation et subjectivité dans les méthodes de classification. Nouvelle approche logicielle et nouvelle méthodologie. Actes du Congrès de l'ASU NEUCHATEL 1994.

des étapes est évidente et les résultats obtenus immédiats et agréables : qualité des écrans, des mise en pages et des éditions. Il suffit alors pour enclencher un processus de travail et d'apprentissage effectif, de développer la motivation pour la réalisation d'une enquête.

# **Les contextes pédagogiques**

# *Enseignement technologique et professionnel*

Le SPHINX est ainsi très largement utilisé dans les sections de BTS, les IUT 4 les IUP et les Ecoles de Commerce. Il est l'objet d'applications dans le cadre des cours de marketing, ou de recherche commerciale, et se trouve être un des outils privilégiés dans la réalisation des actions commerciales *mémoires* ou *projets de stage*. Dans ce contexte l'utilisation du logiciel est indissociable des apprentissages professionnels.

# *Initiation à la recherche*

Le SPHINX est également de plus en plus utilisé pour les travaux de mémoires de maîtrise et les recherches doctorales. Toutes les disciplines des sciences humaines se trouvent concernées mais on trouve également de nombreux utilisateurs en médecine, agronomie...

Dans ce contexte Le SPHINX est souvent utilisé d'une manière complémentaire à d'autres ensembles statistiques (SPAD STATITCF notamment 5). Son intérêt est de considérablement faciliter la gestion des données, l'exploration et la présentation des résultats. Cet avantage obtenu au prix d'une simplification des procédures statistiques et des paramètres présentés dans les résultats, permet au chercheur d'aller beaucoup plus vite et plus sûrement dans la compréhension des traitements effectués et des résultats obtenus. Il peut s'il le souhaite affiner la présentation en utilisant des outils plus anciens et beaucoup plus compliqués mais encore souvent considérés comme des normes en matière de recherche scientifique. Dans ce but, le SPHINX gère complètement les échanges de données avec les autres logiciels.

1

<sup>4</sup> MOSCAROLA J. : Le système des mémoires dans un IUT : de l'enseignement à l'action., Cahier Enseignement et Gestion N° 28 HIVER 83/84.

<sup>5</sup> Pour s'en tenir aux logiciels français bien que les logiciels d'origine étrangère soient encore les plus répandus : SPSS, SAS, BMD...

## *Travaux collectifs et PAE*

Le SPHINX est également beaucoup utilisé, du collège au lycée, pour la réalisation de travaux collectifs effectués par une classe dans le contexte d'un enseignement particulier (histoire géographie, économie...) ou dans le cadre d'un PAE réalisé pour le compte d'une collectivité locale, d'une association...

A titre d'exemple on peut citer : l'études des comportements sportifs et culturels des habitants d'une commune ou d'un quartier, les sondages d'opinion auprès des utilisateurs d'un service public, ou des membres d'une association, les études de marché, les monographies d'une population particulière en fonction de son métier, de ses modes de vie. Les sujets motivants susceptibles d'ouvrir l'école sur son environnement en conduisant les élèves à observer telle ou telle population, sont nombreux et faciles à trouver.

Si le questionnaire est bien conçu et les élèves bien encadrés, ils seront capables, par des interviews en face à face, d'obtenir les réponses recherchées. C'est la phase la plus délicate mais aussi la plus enrichissante. La suite est largement prise en charge par le SPHINX . On peut ainsi obtenir des résultats de qualité professionnelle. Outre le fait que cela est très motivant pour des élèves ce peut être l'occasion de trouver le financement d'un voyage ou d'un équipement.

#### **Motivation et apprentissage**

Le travail d'enquête peut mettre en oeuvre de puissants facteurs de motivation. La fonction d'enquêteur confère un certain pouvoir. La possibilité de produire avec le SPHINX des résultats imprimés éventuellement sophistiqués et de qualité professionnelle est également valorisante.

La technologie donne ainsi un statut qui permet de vaincre les appréhensions face à la communication. La timidité et les inhibitions sont plus facilement dépassées lorsqu'on est armé d'un questionnaire.

L'emploi d'un logiciel peut aussi encourager au travail et à l'étude. Bien que fastidieuse la tâche de saisie est très bien acceptée. L'emploi aisé de la machine la rend beaucoup plus acceptable. L'interactivité dans les traitements donnent même à cette tâche un caractère ludique qui, ajouté à la curiosité et au goût de la découverte, provoque un investissement inattendu dans le travail. C'est aussi un des effets de l'informatique et des logiciels.

Le SPHINX par son objet et par sa conception est à l'origine du type d'investissement que nous venons de décrire. C'est la base des nombreux apprentissages impliqués par les différentes phases de la réalisation d'une enquête.

#### **L'apprentissage des techniques**

Quel que soit le contexte, l'utilisation du SPHINX peut conduire à découvrir et approfondir un ensemble de techniques.

#### *Les méthodologies de recherche*

#### *Les méthodes d'enquête et de sondage*

Comment définir une problématique, identifier une population, passer des questions qu'on se pose aux questions à poser, formuler des hypothèses, définir un échantillon, choisir un protocole d'observation... La construction de questionnaires est l'occasion de faire une initiation aux méthodes de recherche. Ainsi par exemple, l'enseignement des d'études de marché prend très souvent appui sur des travaux pratiques développés avec le SPHINX en IUT, BTS, Ecoles de Commerce notamment..

On peut ainsi consacrer un semestre à la définition d'un sujet à la mise au point définitive du questionnaire et du protocole. Le tableau de l'annexe 2 donne un exemple de planning. Il a été effectivement mis en oeuvre en première année d'IUT pour la réalisation de plusieurs études (*Médiascope, Les touristes du lac, Deux générations face au mariage*). Les fichiers ainsi que quelques éléments définissant ces cas peuvent être obtenus sur demande.

#### *La statistique et l'analyse des données*

De nombreux cycles universitaires de sciences humaines comportent une initiation à la statistique et à la théorie des sondages. L'utilisation du SPHINX permet de compléter les fondements mathématiques et l'apprentissage des techniques de calcul par une réelle initiation à l'emploi des techniques statistiques. La plupart des étudiants ont entendu parler du test du chi-deux. Ils ont su le calculer mais n'ont en général jamais eu l'occasion de l'utiliser sur d'autres données que celles des exercices où ils se sont entraînés à le calculer.

L'utilisation du SPHINX sur des données réelles permet d'apprendre à utiliser les tests statistiques et de donner ainsi aux élèves une réelle expérience du raisonnement statistique.

Jean MOSCAROLA LA REVUE DE L'EPI

De même les techniques de l'analyse de données multivariée peuvent être enseignées sans passer par la démonstration des procédés mathématiques qu'elles mettent en œuvre. Leur utilisation répétée sur des données produites par les élèves, qui mettent leur curiosité en éveil, permet facilement d'en expliquer les principes. On peut passer très vite du tableau de départ aux cartes factorielles ou aux tableaux de contributions, supprimer des lignes ou des colonnes, et ainsi par simulation faire comprendre les principes de fonctionnement et les précautions à prendre pour des interprétations correctes (Annexe 1).

#### *L'analyse de contenu*

En autorisant le traitement des questions ouvertes, comme de n'importe quel texte, interviews ou documents, le SPHINX permet une initiation aux méthodes de l'analyse de contenu et de l'analyse lexicale.

La progression pédagogique consiste tout d'abord à utiliser la fonction "coder les textes" pour fermer dans l'environnement du SPHINX les questions ouvertes préalablement saisies.

On peut ensuite automatiser ce travail long et fastidieux en travaillant à partir du lexique. C'est la liste de tous les termes du texte que le SPHINX permet de dresser. A partir du lexique présenté selon les fréquences décroissantes ou selon l'ordre alphabétique, plusieurs opérations d'aide à l'analyse de contenu sont disponibles :

- recherche de toutes les parties du texte contenant un ou plusieurs mots du lexique. Cette fonction de *navigation lexicale* permet également d'extraire les citations (ou *verbatim*) correspondantes, pour les présenter dans un rapport.
- regroupement de tous les termes appartenant à un même champ lexical, leur liste pouvant être enregistrée dans des dictionnaires créés ou enrichis par l'utilisateur.
- codification automatique des réponses ouvertes selon la présence des termes sélectionnés dans le lexique.
- calcul de nouvelles variables permettant de mesurer la longueur des réponses, leur banalité, ou leur *intensité lexicale* relativement à tel ou tel champ. Ces nouvelles variables peuvent ensuite être croisées avec n'importe quelles autres variables, numériques ou non.

Toutes ces possibilités permettent une approche méthodique de l'analyse de contenu. De la présentation thématique des réponses les plus significatives à l'élaboration de mesures lexicales, les exploitations

LA REVUE DE L'EPI UTILISATIONS PÉDAGOGIQUES DE SPHINX

lexicales du SPHINX peuvent concerner tous les niveaux, de l'enseignement de base aux recherches les plus avancées.

Ces méthodes sont cependant peu connues. Nous avons construit plusieurs cas qui permettent de les illustrer en analysant notamment des interviews non directifs et des textes, slogans publicitaires et professions de foi des candidats aux européennes par exemple (Annexe 3).

# *Mise en oeuvre des outils bureautiques*

Outre les contributions spécifiques aux méthodes d'analyse, l'utilisation du SPHINX peut conduire à un apprentissage approfondi des moyens informatiques.

#### *Initiation à la gestion des systèmes d'information*

La gestion des fichiers est entièrement automatisée. Reste la logistique et notamment l'apprentissage des techniques de sauvegarde et d'archivage. Leur utilité est d'autant mieux comprise que la phase de collecte d'informations est lourde. Les consignes de sécurité s'en trouvent mieux comprises et mieux acceptées..

Par ailleurs, la possibilité de saisie multipostes facilite le travail collectif et peut conduire à d'intéressants exercices d'organisation du travail.

Enfin, le travail d'analyse peut déboucher sur l'action. A partir de données saisies sous SPHINX, il est en effet possible de lancer des courriers destinés à n'importe quel sous-ensemble des personnes interrogées. Il suffit pour cela d'avoir saisi leurs adresses et de définir les strates correspondantes aux actions envisagées. On peut ainsi prolonger une enquête par des actions spécifiques : remerciements, informations sélectives, actions commerciales...

# *Les échanges entre logiciels*

Le SPHINX est largement ouvert. L'échange avec les traitements de texte selon les formes classiques sous Windows ("copier / coller", inclure, enregistrer) se fait très naturellement. Toute la préparation d'un rapport peut ainsi se faire sans jamais avoir à utiliser l'imprimante.

Pour aller plus loin dans la présentation graphique, il suffit d'exporter depuis le SPHINX le tableau souhaité dans le grapheur où l'on souhaite effectuer la présentation désirée. Le résultat sera finalement collé dans le rapport en cours de rédaction.

Enfin, comme cela a déjà été signalé, le couplage peut s'effectuer avec les gestionnaires de données pour effectuer un publipostage, ou effectuer toute autre opération que ce type de logiciel autorise.

# **Logique de l'action et interdisciplinarité**

On l'aura compris, l'utilisation de SPHINX se conçoit d'abord par rapport à la réalisation d'une enquête.

Le cas des enseignements professionnels mis à part, les contenus méthodologiques couverts par le logiciel ne coïncident pas avec une discipline particulière. C'est en cela que le SPHINX peut être un puissant vecteur de travail interdisciplinaire entre :

- la ou les disciplines concernées par le sujet de l'enquête
- les enseignants des disciplines quantitatives (pour la compréhension des techniques statistiques),
- les disciplines littéraires pour tout ce qui concerne la mise en forme des questionnaires, des rapports et des conclusions,
- les enseignants d'informatique pour la base logistique.

L'outil informatique débouche ainsi sur une pédagogie qui prend appui sur des enjeux motivants et provoque une interdisciplinarité active. En suivant les analyses d'Albertini 6, cette voie nous semble particulièrement féconde dans la mesure où elle permet d'inscrire les apprentissages dans une logique de production et d'action qui fait malheureusement défaut aux approches classiques de l'EAO.

En outre, du point de vue des enseignants ou des institutions éducatives, le SPHINX peut être utilisé comme un moyen de la recherche pédagogique.

> Jean MOSCAROLA G.E.R.E.G. Université de Savoie LE SPHINX DEVELOPPEMENT

1

<sup>6</sup> La pédagogie n'est plus ce qu'elle sera. Le Seuil 1992.

# **ANNEXES**

1

# **Annexe 1 : Planning d'un enseignement en 1ère année d'IUT**

Les séances sont des séances de 2 heures

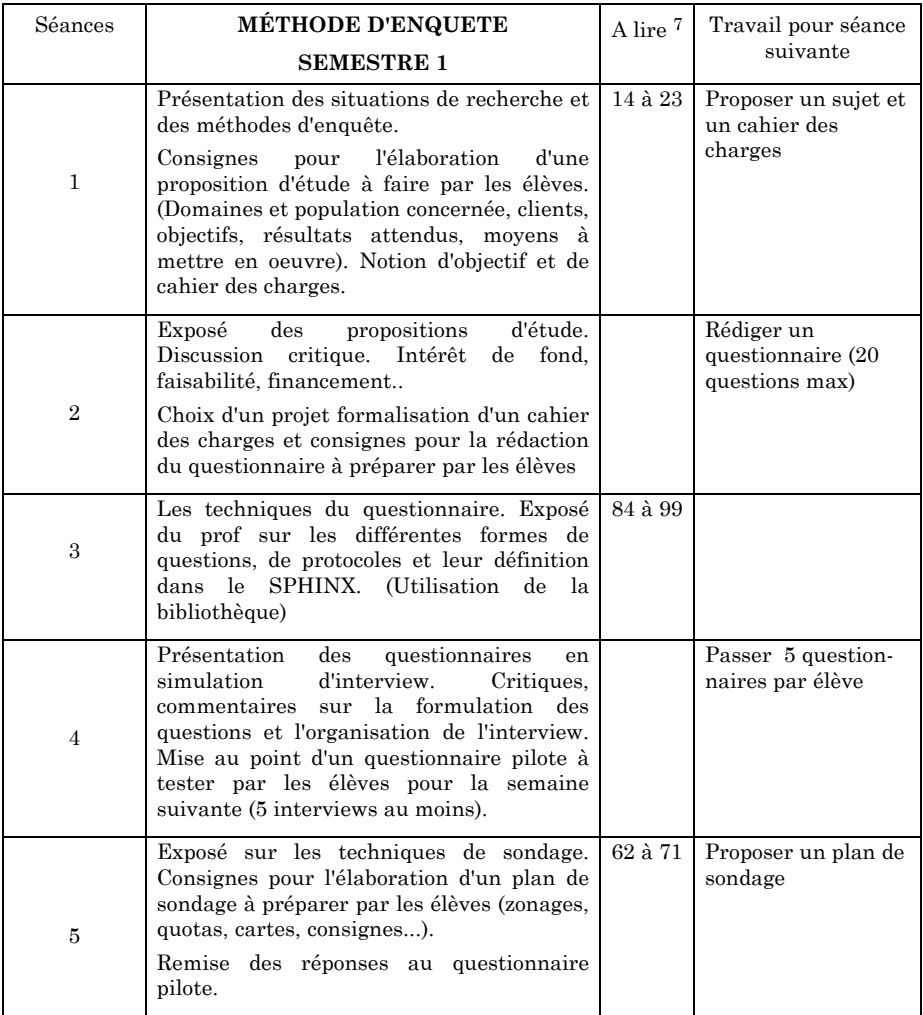

Jean MOSCAROLA LA REVUE DE L'EPI 7 Références : pages du livre, *Enquête et analyse de données*, J. Moscarola, Edition Vuibert.

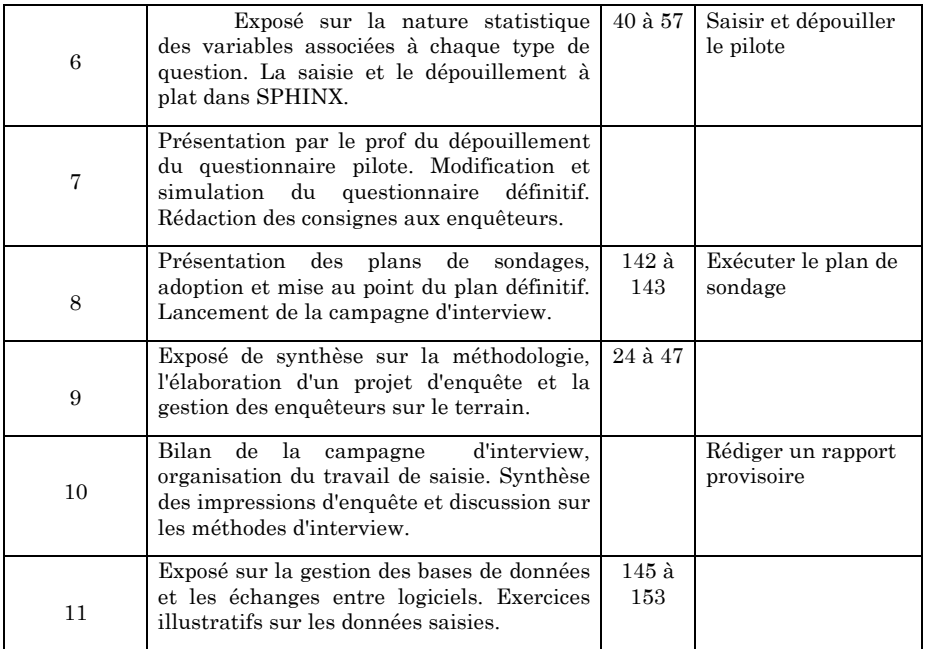

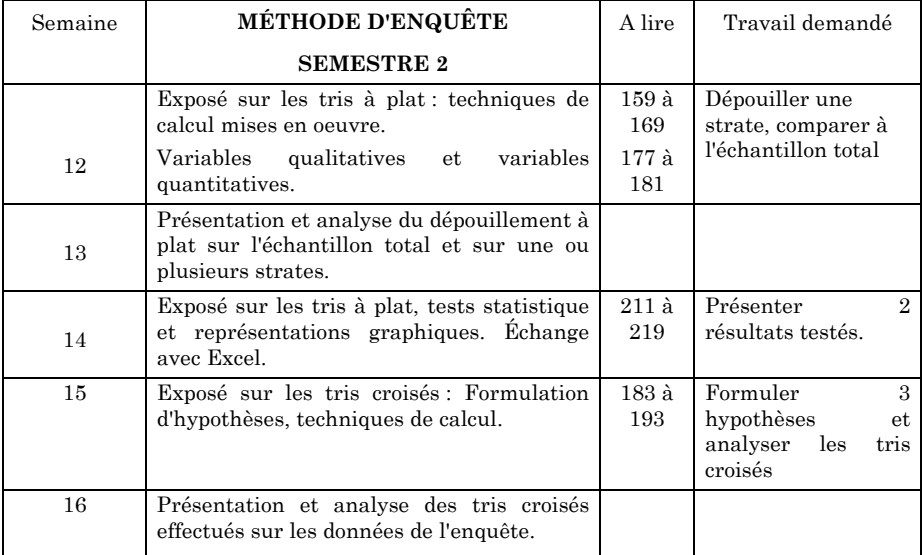

LA REVUE DE L'EPI UTILISATIONS PÉDAGOGIQUES DE SPHINX

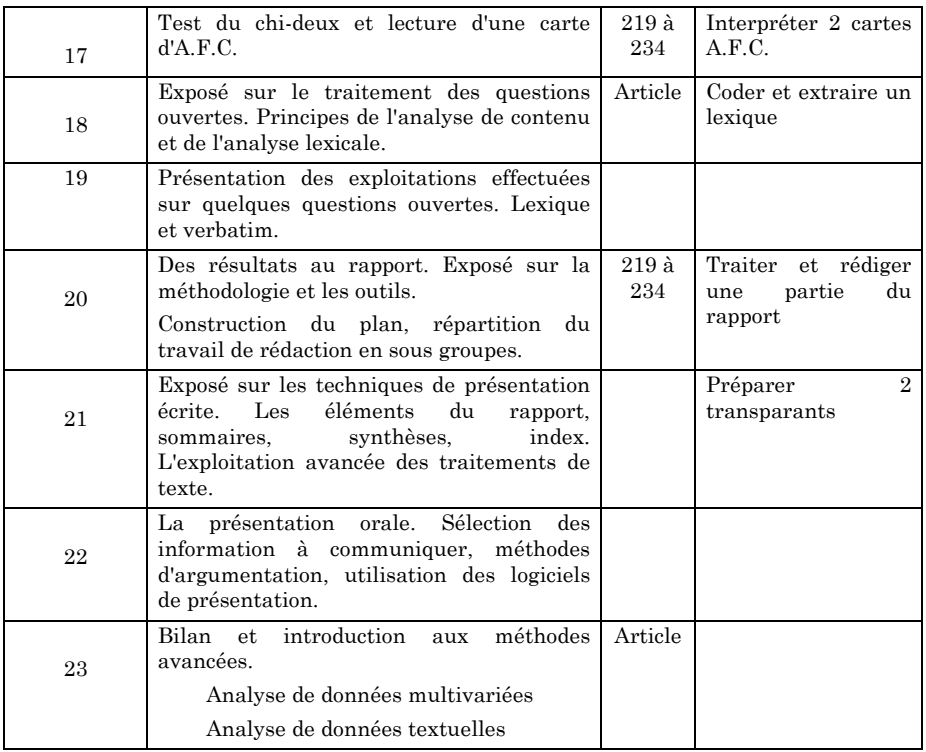

**E.S.S.S.S.** 

\*\*\*\*\*\*\*\*\*

.<br>Total vre

# **Annexe 2 : Des tris croisés à l'A.F.C.**

Répartion des niveaux d'éducation

selon les revenus. Analyse en %

 $TOTAI$ **EDUCATION** CAP BED **SUPER** UR  $\overline{Q}$ VENU 100%  $\overline{1000}$ 12 'nĀ íÃ 100% 4000-7000  $\overline{2}$ י<br>לכ ī1 **Tony** -16 7000-10000 ٠ő.  $\overline{2}$  $\bar{1}$  $\tilde{2}$ П 10000-20000 18 ٠ĸ  $\overline{25}$ é. 100% ٠ő, 20000-30000 ıō ٠, ĪŐ 62 100K  $\overline{\mathbf{c}}$ 100%  $-3000$ Ō  $\bar{3}3$ ń

 $10<sup>2</sup>$ 

TOTAL

 $24%$  $24%$   $\overline{18\%}$ 

Coller les résulats dans le rapport

Analyse des contributions au chi-deux Influence du revenu sur le niveau d'éducatio

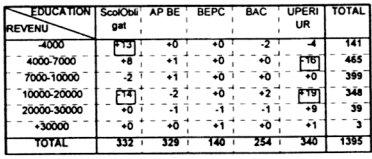

LA DÉPENDANCE EST SIGNIFICATIVE (chi2 = 236.5, ddl = 20, p > =99%). Attention, 6 cases ont un effectif théorique inférieur à 5, les règles du chi2 ne sont pas réellement applicables.

Les valeurs du tableau sont les pourcentages chi2 partiel / chi2 total. Le signe représente l'écart à l'indépendance.

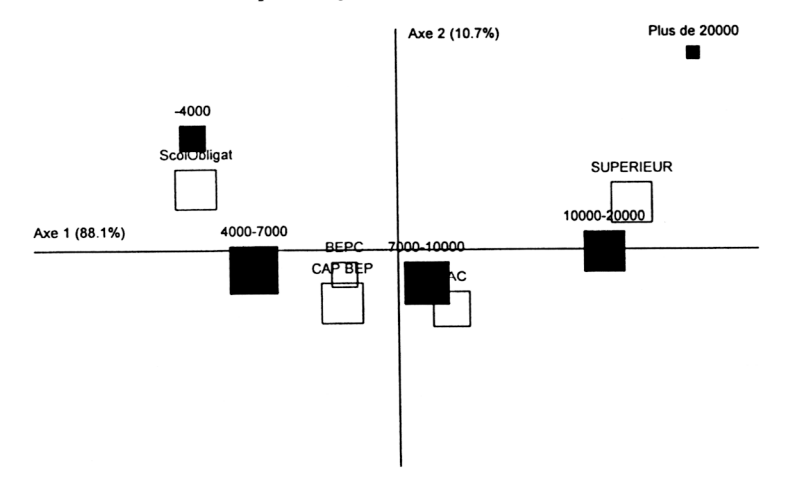

#### Carte obtenue par analyse factorielle des correspondances

100%

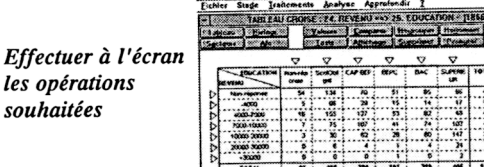

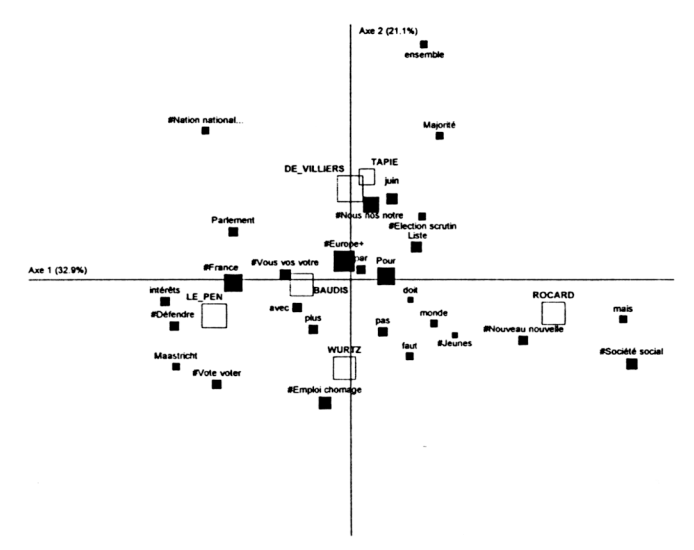

# **Annexe 3 : Analyse lexicale et discours politique**

#### Intensité de certains thèmes Intensité lexicale (/1000)

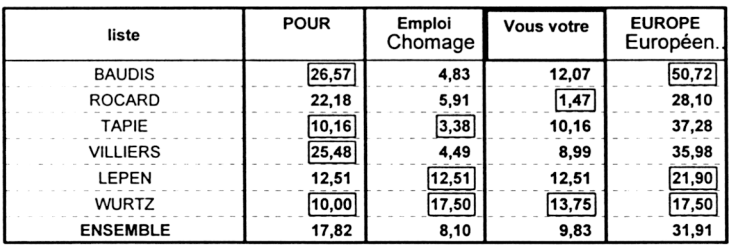

#### Verbatim

#### Les phrases les plus banales

Banalité : la banalité d'une phrase est égale au nombre moyen d'occurrences des mots qui la composent. Plus ce nombre est élevé, plus les éléments contenus dans la phrase sont répétés dans tout le corpus et plus banal risque d'être son contenu.

Pour la France pour l Europe (BAUDIS) Défendre les intérêts de la France en Europe et les intérêts de l Europe dans le monde (BAUDIS) Mobiliser l'Europe pour l'emploi (BAUDIS)

# **VERBATIM**

## **Les phrases les plus banales**

Banalité : la banalité d'une phrase est égale au nombre moyen d'occurrences des mots qui la composent. Plus ce nombre est élevé, plus les éléments contenus dans la phrase sont répétés dans tout le corpus et plus banal risque d'être son contenu.

Pour la France pour l Europe (BAUDIS) Défendre les intérêts de la France en Europe et les intérêts de l'Europe dans le monde (BAUDIS) Mobiliser l'Europe pour l'emploi (BAUDIS) Une Europe à l'écoute de la France (BAUDIS) Une nouvelle voie pour l'Europe (BAUDIS) Une Europe respectée dans le monde (BAUDIS) L'Europe oui mais solidaire (ROCARD) voilà l'Europe qu'il nous faut construire (TAPIE) C est votre Europe (TAPIE) Liste de la Majorité pour l Autre Europe (VILLIERS) L'Autre Europe (VILLIERS) Liste de la Majorité pour l'Autre Europe (VILLIERS) Contre l'Europe de Maastricht (LE\_PEN) France Europe on peut faire autrement (WURTZ)

#### **Champs sémantiques**

*Avenir*

Les Français ont besoin de respirer, de retrouver un souffle une vision de l'**avenir** (ROCARD).

Face à nous le gouvernement Balladur et la liste Baudis n'ont pour vision d'**avenir** que celle du monde d'il y a 20 ans (ROCARD).

Imaginez une France qui gagne dans une Europe tournée vers l'**avenir** (TAPIE).

Vous vivez le bilan du gouvernement et de l'Europe de Maastricht au quotidien : toujours plus de chômage, des conditions de vie plus difficiles la vie précaire et l'exclusion pour des millions de gens et tous ces jeunes pour qui l'**avenir** n est vu qu'avec angoisse (WURTZ).

LA REVUE DE L'EPI UNITEDE DE LA REVUE DE SPHINX